Developed and prepared by Petr Mánek and Lukáš Meduna

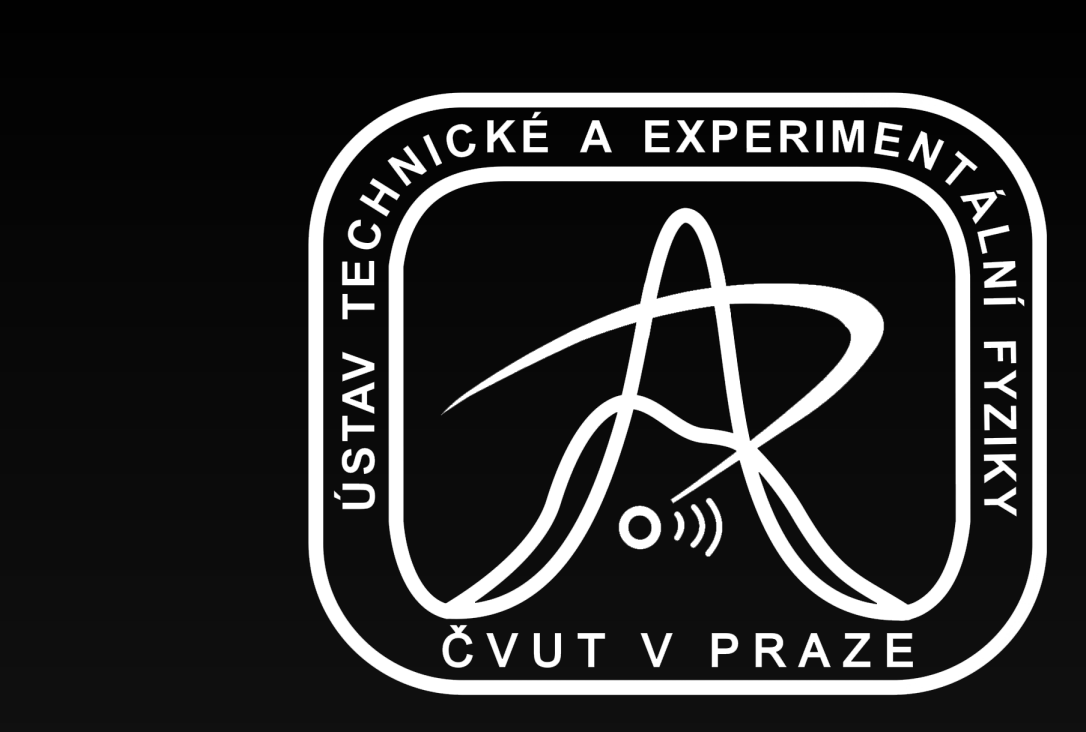

# **Acquisition Software** Status overview - June 23, 2020

1

## **Long-term goals and vision**

- Fast, reliable and extensible SW for acquisition
	- Fast = get the maximum speed (even from upcoming TPX4)
	- Extensible = new HW won't need complete rewrite (only new HWlib)
- Suitable for:
	- Short measurements (e.g. test beams, calibration)
	- Long and remote measurements (e.g. ATLAS)
	- Demonstration purposes (e.g. conferences)
- Support for Windows, macOS, Linux guaranteed
- Acquisition scripting

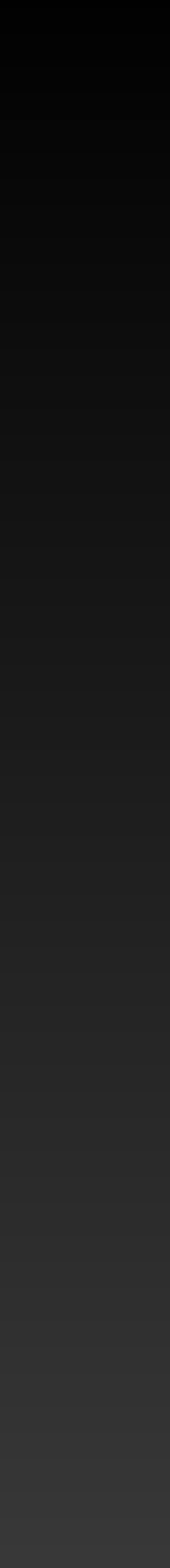

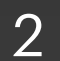

### **Goal 1: Katherine Timpix3 acquisition**

- GUI to control acquisition, view and store results
	- Simple start / stop acquisition
	- Advanced DACs, Bias, acquisition mode, etc.
- Energy calibration, timewalk correction and clustering
- Support for all modes of TPX3 (ToA & ToT, ToA only, Event count & iToT)
- Live preview window
- Save data to file as hits or clusters in text or binary format (MM format)

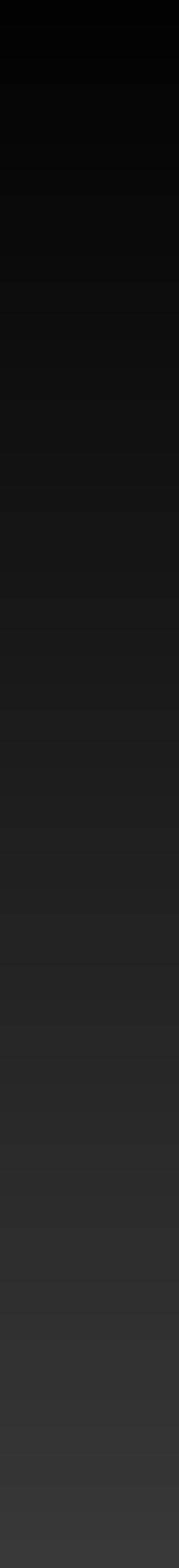

3

#### **Architecture**

- Modern C++, Qt, plugins
- HWlibs can be written for wide variety of devices
	- TPX2, X-ray tube, etc.
- Motivation: separate data code from HW code  $\rightarrow$  Core
	- Core manages devices through HWlibs
	- Physicist (you  $\bigcirc$ ) only write analysis plugins that use Core
- Analysis can request 2 levels of device access:
	- Data access: read hits, clusters, coincidences
	- Control access: start or stop acquisition, change configuration

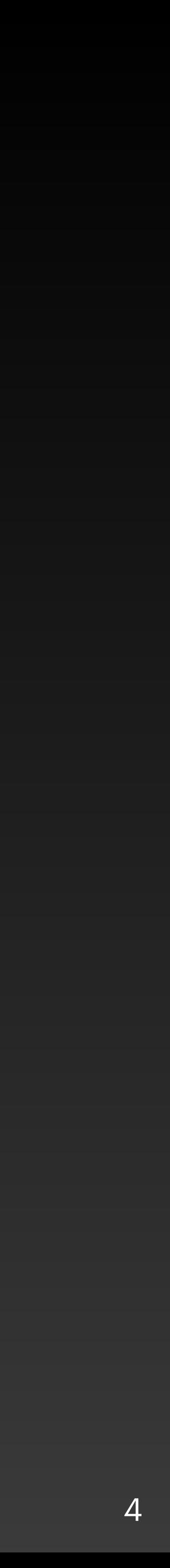

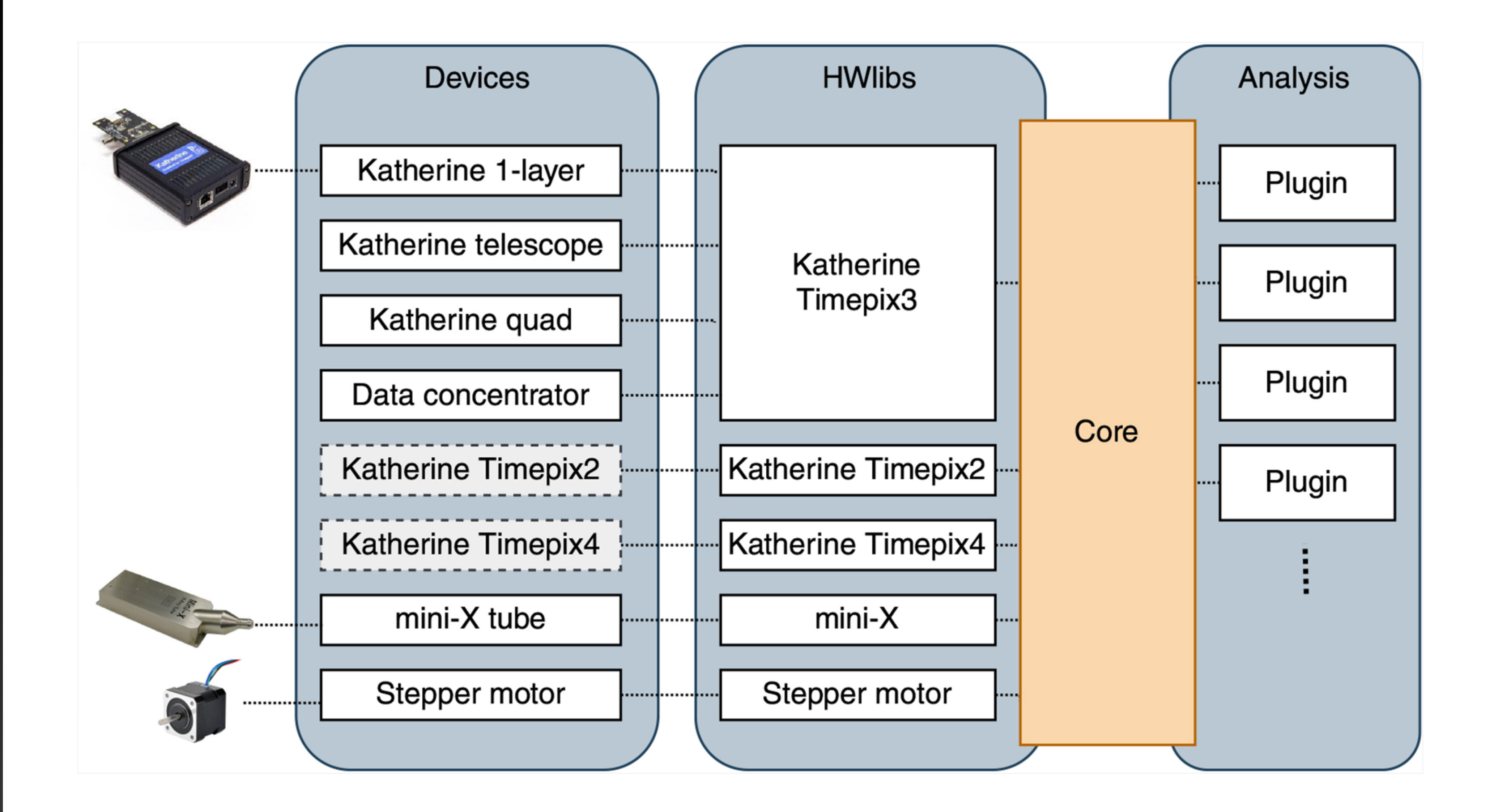

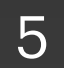

#### **Current state**

- Core fully implemented
	- Registers of HWlibs and Analysis plugins available
	- Responds to (dis)connected devices
	- Correctly gives data/control access to analyses upon request
	- Facilitates start/stop acquisition commands
	- Manages hit data flow (up to ~420 MHit/s on a laptop)
	- Shuts down gracefully when the program is terminated with acquisition in progress

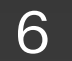

#### **Current state**

- Katherine + Timepix3 HWlib is functional for ToA & ToT mode • Sends configuration, control commands
	-
	- Decodes hit data during acquisition
- Timepix3 file device HWlib is working (reads data from files)
- File I/O fully implemented: can read/write hits and clusters in text/binary format

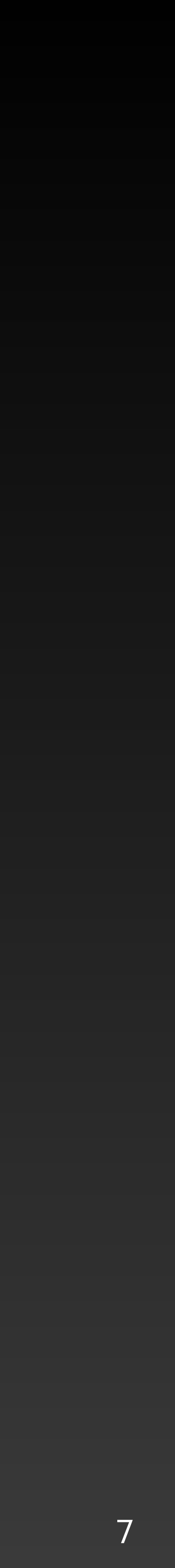

#### **Next steps**

- Finish remaining pixel modes of Timepix3
- Clustering reuse Petr's / Lukáš's algorithms
- Core hardening and robust testing (simulate errors, attempt to break things, add extra checks)
- Documentation
- Prepare GUI (architecture, layout user testing, etc.)
- Data storing plugin
- Reading / saving of configuration (incl. copying of Burdaman settings)

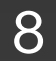

### **Questions? Suggestions? Want to join us?**

- We appreciate your feedback
- Any thoughts about future use cases are welcome!
- What devices (apart from TPX3 and X-ray tube) are used during measurements?

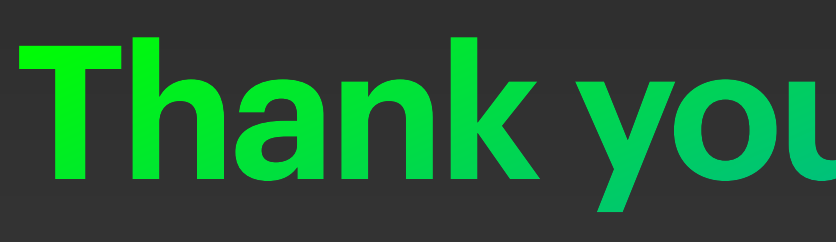

#### **Thank you for listening!**

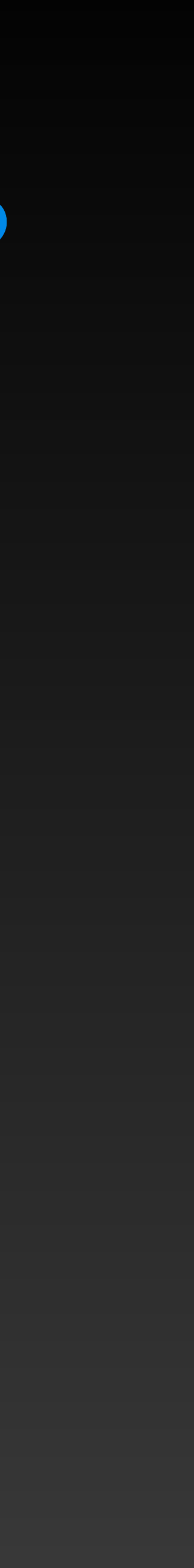

9